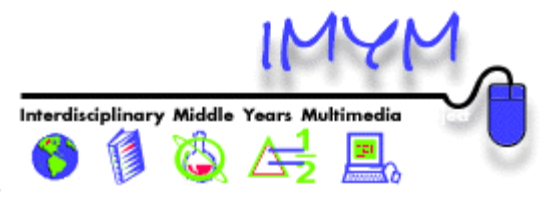

### **ICT Skills and Competencies for Middle Years**

#### **Communicating Electronically**

- 3.2.3 Use telecommunications tools, such as e-mail and desktop videoconferencing, for communication and participation in interactive projects with other learners.
- 3.2.4 Participate in electronic communities as learners, initiators, contributors, and mentors.
- 3.2.5 Accomplish tasks through collaboration facilitated by the appropriate use of information technologies, such as groupware products that function on local and wide area networks.

#### **Concept Mapping**

- 3.2.1 Use a variety of productivity tools to create documents that communicate effectively with a variety of audiences.
- 3.2.2 Publish and present documents in a variety of media, including hard copy, electronic projection, and the Internet.

#### **Database Creation**

4.2.4 Plan, create, edit, and evaluate databases with fields and layouts appropriate for the desired reports and specific purposes.

#### **Educational Software**

4.2.1 Solve subject-specific learning problems using a combination of information technologies.

#### **Ethical Use of Technologies**

- 5.2.1 Recognize and avoid gender, age, and cultural stereotypes of information technology users.
- 5.2.5 Recognize the value of privacy and intellectual property rights as they apply to information technology.
- 5.2.6 Cite sources of information and, where necessary, obtain permission to use the electronic representation of others' work.
- 5.2.7 Demonstrate responsible behaviour regarding privacy rights, piracy, dissemination of misinformation, and plagiarism when using information technology to complete tasks.

#### **Graphics Creation**

- 2.2.4 Create presentations using multimedia and integrated software packages for a variety of audiences.
- 3.2.1 Use a variety of productivity tools to create documents that communicate effectively with a variety of audiences.
- 3.2.2 Publish and present documents in a variety of media, including hard copy, electronic projection, and the Internet.
- 3.2.6 Use multimedia technology to create presentations appropriate for a given grade and a variety of audiences.
- 4.2.6 Use multimedia authoring tools to plan, create, and edit projects or reports that incorporate graphics, digital images, video, and sound.

# **Inquiry Using Electronic Sources**

- 2.2.1 Acquire information from network, electronic, and online resources and databases in a variety of formats, such as text, audio, video, and graphics, while limiting extraneous data, and implement appropriate search and selection strategies, including Boolean, keyword, or natural language searches.
- 2.2.2 Analyze and evaluate information and data obtained from electronic sources by considering their currency, usefulness, and reliability.
- 3.2.4 Participate in electronic communities as learners, initiators, contributors, and mentors.
- 4.2.7 Examine projects or reports, created with the use of information technology, for reasonableness or relevance and accuracy.

### **Publishing Electronically**

- 2.2.3 Plan for and produce a project or report by synthesizing information acquired from a variety of electronic and other resources.
- 2.2.4 Create presentations using multimedia and integrated software packages for a variety of audiences.
- 3.2.1 Use a variety of productivity tools to create documents that communicate effectively with a variety of audiences.
- 3.2.2 Publish and present documents in a variety of media, including hard copy, electronic projection, and the Internet.
- 3.2.6 Use multimedia technology to create presentations appropriate for a given grade and a variety of audiences.
- 4.2.5 Format projects and reports for publication by applying the principles and concepts associated with desktop publishing.
- 4.2.6 Use multimedia authoring tools to plan, create, and edit projects or reports that incorporate graphics, digital images, video, and sound.

### **Sound Recording**

4.2.6 Use multimedia authoring tools to plan, create, and edit projects or reports that incorporate graphics, digital images, video, and sound.

### **Spreadsheet Analysis**

4.2.3 Collect, manipulate, and analyze data by using a spreadsheet application and by writing formulas and functions and identifying various label types to chart and graph information.

### **Video Production**

- 3.2.2 Publish and present documents in a variety of media, including hard copy, electronic projection, and the Internet.
- 3.2.6 Use multimedia technology to create presentations appropriate for a given grade and a variety of audiences.
- 4.2.6 Use multimedia authoring tools to plan, create, and edit projects or reports that incorporate graphics, digital images, video, and sound.

### **Web Page Authoring**

- 2.2.5 Develop information resources available through an intranet or the Internet.
- 3.2.4 Participate in electronic communities as learners, initiators, contributors, and mentors.
- 4.2.5 Format projects and reports for publication by applying the principles and concepts associated with desktop publishing.

## **Word Processing**

4.2.2 Plan, create, and edit projects and reports using a word processor.

### **Information Technology and Careers**

- 5.2.2 Examine the need for information technology competency in relation to performance in various jobs and careers.
- 5.2.4 Investigate the impact of a variety of information technologies on learning, working, and playing, and explore how they can be used to support research, learning, decision making, critical thinking, and communication.
- 5.2.5 Recognize the value of privacy and intellectual property rights as they apply to information technology.

### **Information Technology and Society**

- 5.2.1 Recognize and avoid gender, age, and cultural stereotypes of information technology users.
- 5.2.3 Investigate the impact of information technology on society, the economy, and the environment.
- 5.2.4 Investigate the impact of a variety of information technologies on learning, working, and playing, and explore how they can be used to support research, learning, decision making, critical thinking, and communication.
- 5.2.5 Recognize the value of privacy and intellectual property rights as they apply to information technology.